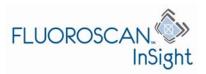

MAN-02415 Rev 001 Page 1 of 29

| 1. INTRODUCTION                                                                                                    | 4  |
|----------------------------------------------------------------------------------------------------|----|
| 1.1. Purpose of the Document                                                                                                    | 4  |
| 1.1. Purpose of the Document  1.2. References  1.3. Definitions  2. IMPLEMENTATION MODEL  2.1. Application Data Flow Diagram  2.1.1. Storage  2.1.2. Storage Commitment  2.1.3. Modality Worklist  2.1.4. Modality Performed Procedure Step.  2.1.5. Image Print  2.1.6. Verification  2.2. Functional Definitions of AE.  2.2.1 Image Storage  2.2.2. Storage Commitment  2.2.3. Modality Worklist  2.4. Modality Performed Procedure Step.  2.5. Image Print  2.6. Verification  2.7. Sequencing of Real World Activities  2.8. Sequencing of Real World Activities  2.9. Association Establishment Policies  3.1. General  3.1. Association Establishment Policies  3.1. Implementation Identifying Information  3.1. Association Initiation by Real-World Activity  3.2. Real-World Activity - Image Storage  3.2. Real-World Activity - Modality Performed Procedure Step.  3.2. Real-World Activity - Modality Worklist  3.2. Real-World Activity - Modality Worklist  3.2. Real-World Activity - Modality Performed Procedure Step.  3.2. Real-World Activity - Modality Performed Procedure Step.  3.2. Real-World Activity - Modality Performed Procedure Step.  3.2. Real-World Activity - Modality Performed Procedure Step.  3.3. Association Acceptance Policy | 4  |
| 1.1. Purpose of the Document  1.2. References                                                                                                    | 4  |
| 2. IMPLEMENTATION MODEL                                                                                                    | 5  |
| 2.1. Application Data Flow Diagram                                                                                                    | 5  |
| 2.1.1. Storage                                                                                                    | 6  |
|                                                                                                    |    |
|                                                                                                    |    |
|                                                                                                    |    |
| C                                                                                                    |    |
| 2.1.6. Verification                                                                                                    | 6  |
| 2.2. Functional Definitions of AE                                                                                                    | 7  |
|                                                                                                    |    |
|                                                                                                    |    |
|                                                                                                    |    |
| 2.2.4. Modality Performed Procedure Step                                                                                                    | 7  |
| 2.2.5. Image Print                                                                                                    | 8  |
| 2.2.6. Verification                                                                                                    | 8  |
| 2.3. Sequencing of Real World Activities                                                                                                    | 8  |
|                                                                                                    |    |
|                                                                                                    |    |
| 3. AE SPECIFICATIONS                                                                                                    | 8  |
| 3.1. Association Establishment Policies                                                                                                    | 9  |
|                                                                                                    |    |
|                                                                                                    |    |
| 3.1.3. Asynchronous Nature                                                                                                    | 9  |
| 3.1.4. Implementation Identifying Information                                                                                                    | 9  |
| 3.2. Association Initiation by Real-World Activity                                                                                                    | 9  |
| , , ,                                                                                                    |    |
|                                                                                                    |    |
|                                                                                                    |    |
|                                                                                                    |    |
|                                                                                                    |    |
| 3.2.6. Keal-World Activity – Verification                                                                                                    | 26 |
| 3.3. Association Acceptance Policy                                                                                                    | 27 |

| 3.3.1. Storage Commitment                    | 27 |
|----------------------------------------------|----|
| 4. COMMUNICATION PROFILES                    | 28 |
| 4.1. Supported Communication Stacks          | 28 |
| 4.2. TCP/IP Stack                            | 28 |
| 5. CONFIGURATION                             | 28 |
| 5.1. AE Title / Presentation Address Mapping | 28 |
| 5.2. Configurable Parameters                 | 28 |
| 5.2.1. Network Parameters                    |    |
| 5.2.2. Image Storage                         | 28 |
| 5.2.3. Storage Commitment                    |    |
| 5.2.4. Modality Worklist                     |    |
| 5.2.5. Modality Performed Procedure Step     | 29 |
| 5.2.6. Image Print                           |    |
| 5.2.7. Verification                          |    |
| 6. SUPPORT OF EXTENDED CHARACTER SET         | 29 |

# 1. Introduction

## 1.1. Purpose of the Document

This document is the DICOM Conformance Statement for Fluoroscan InSight mini C-Arms, version 4.0. It describes its DICOM capabilities and how it conforms to the DICOM 3.0 standard.

#### 1.2. References

1. American College of Radiology - National Electrical Manufacturers Association (ACR-NEMA) Digital Imaging and Communications in Medicine V3.0-2000.

#### 1.3. Definitions

This section provides the definitions of terms, acronyms, and abbreviations that are used throughout the document.

| DICOM  | Digital Imaging and Communication in Medicine, a standard on              |
|--------|---------------------------------------------------------------------------|
|        | image communications in medical applications                              |
| HIS    | Hospital Information System                                               |
| RIS    | Radiology Information System                                              |
| AE     | Application Entity                                                        |
| SCU    | Service Class User                                                        |
| SCP    | Service Class Provider                                                    |
| SOP    | Service-Object Pair, a definition of an information object (like an       |
|        | image) and of service (like storage) that can be performed for the object |
| VR     | Value Representation, a data encoding method in DICOM                     |
| VM     | Value Multiplicity, number of values in a DICOM attribute                 |
| UID    | Unique Identifier                                                         |
| DIMSE  | DICOM Message Service Element                                             |
| TCP/IP | Transmission Control Protocol / Internet Protocol, a widely used          |
|        | computer networking protocol                                              |
| UI     | Application's User Interface                                              |
| GUI    | Graphical User Interface                                                  |

Hologic, Inc. Page 4 of 29

# 2. Implementation Model

## 2.1. Application Data Flow Diagram

There are six Real-World Activities that occur in the InSight: Storage, Storage Commitment, Modality Worklist, Modality Performed Procedure Step, Print, and Verification. The Application Data Flow Diagram shown on Figure 1 represents the Application Entity of the InSight application, and graphically depicts the relationship of the AE's use of DICOM to Real-World Activities.

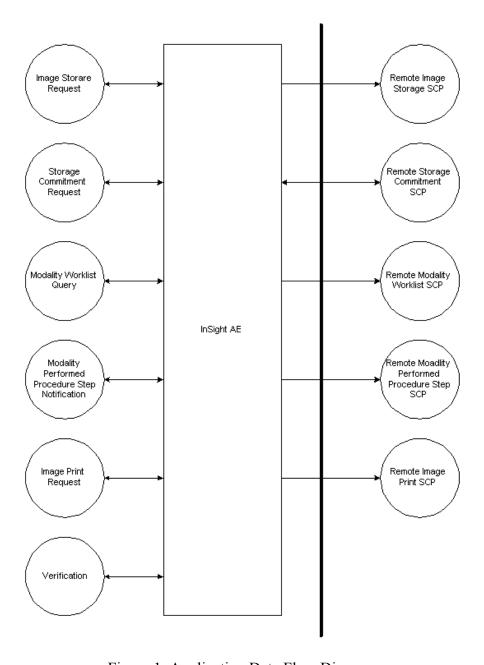

Figure 1. Application Data Flow Diagram

Hologic, Inc. Page 5 of 29

#### **2.1.1. Storage**

- 1. The InSight application generates DICOM files and stores them locally.
- 2. The InSight application initiates an association with remote Storage SCP.
- 3. The InSight application pushes files to the remote Storage SCP using C-STORE command, and then closes the association.

#### 2.1.2. Storage Commitment

- 1. The InSight application initiates an association with remote Storage Commitment SCP.
- 2. The InSight application sends a Storage Commitment request to remote Storage Commitment SCP using the N-ACTION command.
- 3. The InSight application waits for the N-EVENT-REPORT command from remote Storage Commitment SCP with a notification about Storage Commitment results, and then closes the association.
- 4. If remote Storage Commitment SCP has not sent the N-EVENT-REPORT command in the same association, it initiates an association with the InSight application and uses the N-EVENT-REPORT command to send a notification about Storage Commitment results, and then closes the association.

#### 2.1.3. Modality Worklist

- 1. The InSight application initiates an association with remote Modality Worklist SCP.
- 2. The InSight application queries the Modality Worklist SCP to obtain Modality Worklist information using the C-FIND command, and then closes the association.

#### 2.1.4. Modality Performed Procedure Step

- 1. The InSight application initiates an association with remote Modality Performed Procedure Step SCP.
- 2. The InSight application notifies the MPPS SCP about started procedure using the N-CREATE command, and then closes the association.
- 3. The InSight application initiates an association with remote MPPS SCP.
- 4. The InSight application notifies the MPPS SCP about a completed procedure using the N-SET command, and then closes the association.

## 2.1.5. Image Print

- 1. The InSight application initiates an association with remote Print SCP.
- 2. The InSight application queries the remote printer status using the N-GET command.
- 3. The InSight application sends images for printing using a series of N-CREATE commands and an N-ACTION command, and then closes the association.

#### 2.1.6. Verification

- 1. The InSight application initiates an association with remote SCP.
- 2. The InSight application verifies the remote SCP status by using the C-ECHO command, and then closes the association.

Hologic, Inc. Page 6 of 29

#### 2.2. Functional Definitions of AE

#### 2.2.1. Image Storage

The InSight application provides a UI to select images to store. It then generates DICOM files for the selected images, stores them into a designated local queue directory, and performs an attempt to send the files immediately. It opens associations with remote SCPs, and pushes the images using the C-STORE command. In case of failure, the application keeps the files for further retry attempts.

A background process runs according to a configured time interval, reads the files present in the queue directory, opens associations with remote SCPs, and pushes the images using the C-STORE command.

In case of successful status received from SCP, the InSight application deletes the corresponding DICOM file. In case of failure status, the application keeps the file and retries to store the image when the queue is next processed.

#### 2.2.2. Storage Commitment

Upon successfully sending an image to a remote archive device, the InSight application issues a Storage Commitment request to the SCP using the N-ACTION command, in the same association. It waits for the N-EVENT-REPORT notification from the SCP for a specified time interval and then closes the association.

If the N-EVENT-REPORT notification has not been received during the same association as Image Storage, then the InSight application waits for an incoming association request from the Storage Commitment SCP.

The InSight application does not delete a DICOM file corresponding to the image until it receives a notification from the SCP with status indicating successful storage commitment.

#### 2.2.3. Modality Worklist

Worklist query may start either by user request or automatically according to the configured schedule. In either case, the InSight application opens an association with the Worklist SCP, queries for the Worklist using the C-FIND command, stores the Worklist data locally, and closes the association.

#### 2.2.4. Modality Performed Procedure Step

The InSight application maintains the MPPS queue. Upon starting an image acquisition session, the application puts a procedure-started entry into the queue. Upon ending the session, the application puts a corresponding entry into the queue.

A background process runs according to a configured time interval and reads the queue entries. It initiates associations with the MPPS SCPs and sends N-CREATE requests for the queue entries corresponding to procedure status "In Progress", and N-SET requests for the queue entries corresponding to procedure status "Completed".

Hologic, Inc. Page 7 of 29

#### 2.2.5. Image Print

The InSight application provides a UI to select images for DICOM Print. It initiates an association with a remote Image Print SCP and queries for a printer status using the N-GET command.

Upon receiving the N-GET response indicating that the printer is ready, it creates an instance of Basic Film Session SOP class using the N-CREATE command.

The InSight application then calculates the number of films, dividing total number of selected images by the number of images per film, and creates the corresponding number of instances of Basic Film Box SOP class using the N-CREATE command.

For each film box, the InSight application creates a set of instances of Basic Grayscale Image Box SOP class, one for each image, using the N-CREATE command.

The InSight application then prints the images using the N-ACTION command on each film box. Film boxes are printed one at a time (i.e., the application creates one film box and then prints it). It then creates and prints the second one and so on.

After sending the N-ACTION request for the last selected image, the application closes the association with the SCP.

#### 2.2.6. Verification

The InSight application initiates an association with a corresponding remote SCP when the user requests to verify the DICOM connection.

The InSight application uses the C-ECHO command to verify the connection with the SCP.

# 2.3. Sequencing of Real World Activities

#### 2.3.1. Storage Commitment

A Storage Commitment Request for a specific study and SCP may be sent only after the successful completion of a Storage Request for the same study and SCP.

#### 2.3.2. Modality Performed Procedure Step

MPPS notifications for a specific procedure will be sent only if the procedure was previously retrieved using the Modality Worklist service (i.e. not entered manually).

# 3. AE Specifications

The InSight application provides Standard Conformance for the following DICOM V3.0 SOP Classes as an SCU:

| SOP Class Name                             | SOP Class UID                |
|--------------------------------------------|------------------------------|
| X-Ray Radiofluoroscopic Image Storage      | 1.2.840.10008.5.1.4.1.1.12.2 |
| Storage Commitment Push Model              | 1.2.840.10008.1.20.1         |
| Modality Worklist Information Model - FIND | 1.2.840.10008.5.1.4.31       |
| Modality Performed Procedure Step          | 1.2.840.10008.3.1.2.3.3      |

Hologic, Inc. Page 8 of 29

| Basic Grayscale Print Management Meta SOP<br>Class | 1.2.840.10008.5.1.1.9 |
|----------------------------------------------------|-----------------------|
| Verification                                       | 1.2.840.10008.1.1     |

#### 3.1. Association Establishment Policies

#### **3.1.1.** General

The maximum PDU length is 28,672 bytes.

The SOP Class Extended Negotiation is not supported.

#### 3.1.2. Number of Associations

The InSight application initiates only one association at a time for each SOP class.

#### 3.1.3. Asynchronous Nature

The InSight application does not support asynchronous communications.

## 3.1.4. Implementation Identifying Information

The InSight provides an implementation class UID of 1.2.840.113830.

#### 3.2. Association Initiation by Real-World Activity

#### 3.2.1. Real World-Activity - Image Storage

#### 3.2.1.1. Associated Real-World Activity

The InSight application initiates an association with a Storage SCP and sends DICOM images using the C-STORE command.

#### 3.2.1.2. Proposed Presentation Contexts

| A          | Abstract Syntax         |          | ansfer Syntax       | Role | Exten   |
|------------|-------------------------|----------|---------------------|------|---------|
| Name       | UID                     | Name     | UID List            |      | ded     |
|            |                         | List     |                     |      | Negotia |
|            |                         |          |                     |      | tion    |
| X-Ray      | 1.2.840.10008.5.1.4.1.1 | Implicit | 1.2.840.10008.1.2   | SCU  | None    |
| Radiofluor | .12.2                   | VR       |                     |      |         |
| oscopic    |                         | Little   |                     |      |         |
| Image      |                         | Endian   |                     |      |         |
| Storage    |                         | Explicit | 1.2.840.10008.1.2.1 |      |         |
|            |                         | VR       |                     |      |         |
|            |                         | Little   |                     |      |         |
|            |                         | Endian   |                     |      |         |
|            |                         | Explicit | 1.2.840.10008.1.2.2 |      |         |
|            |                         | VR Big   |                     |      |         |
|            |                         | Endian   |                     |      |         |

Hologic, Inc. Page 9 of 29

| Grayscale   | 1.2.840.10008.5.1.4.1.1 | Implicit | 1.2.840.10008.1.2   | SCU | None |
|-------------|-------------------------|----------|---------------------|-----|------|
| Softcopy    | .11.1                   | VR       |                     |     |      |
| Presentatio |                         | Little   |                     |     |      |
| n State     |                         | Endian   |                     |     |      |
| Storage     |                         | Explicit | 1.2.840.10008.1.2.1 |     |      |
|             |                         | VR       |                     |     |      |
|             |                         | Little   |                     |     |      |
|             |                         | Endian   |                     |     |      |
|             |                         | Explicit | 1.2.840.10008.1.2.2 |     |      |
|             |                         | VR Big   |                     |     |      |
|             |                         | Endian   |                     |     |      |

# 3.2.1.3. SOP Specific Conformance

# 3.2.1.3.1. Image file

| Module         | Attribute Name       | Type | Value   | Tag        | VR |
|----------------|----------------------|------|---------|------------|----|
| Patient        | Patient's Name       | 2    |         | 0010, 0010 | PN |
|                | Patient ID           | 2    |         | 0010, 0020 | LO |
|                | Patient's Birth Date | 2    |         | 0010, 0030 | DA |
|                | Patient's Sex        | 2    |         | 0010, 0040 | CS |
| General Study  | Study Instance UID   | 1    | Note 1  | 0020, 000D | UI |
| _              | Study ID             | 2    |         | 0020, 0010 | SH |
|                | Study Date           | 2    |         | 0008, 0020 | DA |
|                | Study Time           | 2    |         | 0008, 0030 | TM |
|                | Referring Physician  | 2    | Note 6  | 0008, 0090 | PN |
|                | Accession Number     | 2    | Note 5  | 0008, 0050 | SH |
|                | Study Description    | 3    |         | 0008, 1030 | LO |
| General Series | Modality             | 1    | Note 16 | 0008, 0060 | CS |
|                | Series Instance UID  | 1    | Note 2  | 0020, 000E | UI |
|                | Series Number        | 2    |         | 0020, 0011 | IS |
|                | Protocol Name        | 3    | Note 6  | 0018,1030  | LO |
|                | Performing           | 3    |         | 0008,1050  | PN |
|                | Physician's Name     |      |         |            |    |
|                | Request Attribute    | 3    | Note 6  | 0040,0275  | SQ |
|                | Sequence             |      |         |            |    |
|                | >Requested Procedure | 1C   | Note 6  | 0040,1001  | SH |
|                | ID                   |      |         |            |    |
|                | >Scheduled Procedure | 1C   | Note 6  | 0040,0009  | SH |
|                | Step ID              |      |         |            |    |
|                | Scheduled Procedure  | 3    | Note 6  | 0040,0007  | LO |
|                | Step Description     |      |         |            |    |
|                | Performed Procedure  | 3    | Note 7  | 0040,0253  | SH |
|                | Step ID              |      |         |            |    |
|                | Performed Procedure  | 3    |         | 0040,0244  | DA |

Hologic, Inc. Page 10 of 29

|                                    | Step Start Date                 |    |           |            |           |
|------------------------------------|---------------------------------|----|-----------|------------|-----------|
|                                    | Performed Procedure             | 3  |           | 0040,0245  | TM        |
|                                    | Step Start Time                 |    |           | 0040,0243  | 1 1 1 1 1 |
|                                    | Performed Procedure             | 3  |           | 0040,0254  | LO        |
|                                    | Step Description                |    |           | 0010,0251  | LO        |
|                                    | Referenced Study                | 3  |           | 0008,1111  | SQ        |
|                                    | Component Sequence              |    |           |            |           |
|                                    | >Referenced SOP                 | 1C | Note 8    | 0008,1150  | UI        |
|                                    | Class UID                       |    |           |            |           |
|                                    | >Referenced SOP<br>Instance UID | 1C | Note 9    | 0008,1155  | UI        |
| General Equip.                     | Manufacturer                    | 2  | "Hologic" | 0008, 0070 | LO        |
| e enter a squip.                   | Institution Name                | 3  | 11010810  | 0008, 0080 | LO        |
|                                    | Station Name                    | 3  | Note 6    | 0008, 1010 | SH        |
|                                    | Manfr's Model Name              | 3  | "InSight" | 0008, 1090 | LO        |
|                                    | Device S/N                      | 3  | Insignt   | 0018, 1000 | LO        |
|                                    | S/W Versions                    | 3  |           | 0018, 1020 | LO        |
| General Image                      | Image Number                    | 2  | "1"       | 0020, 0013 | IS        |
| Image Pixel                        | Samples per pixel               | 1  | "1"       | 0028, 0002 | US        |
|                                    | Photometric                     | 1  | MONOCH    | 0028, 0004 | CS        |
|                                    | Interpretation                  | _  | ROME2     | 0020,000   |           |
|                                    | Rows                            | 1  |           | 0028, 0010 | US        |
|                                    | Columns                         | 1  |           | 0028, 0011 | US        |
|                                    | Bits Allocated                  | 1  | 8         | 0028, 0100 | US        |
|                                    | Bits Stored                     | 1  | 8         | 0028, 0101 | US        |
|                                    | High Bit                        | 1  | 7         | 0028, 0102 | US        |
|                                    | Pixel Representation            | 1  | 0         | 0028, 0103 | US        |
|                                    | Window Level                    | 3  | 128       | 0028, 1050 | DS        |
|                                    | Window Width                    | 3  | 256       | 0028, 1051 | DS        |
|                                    | Pixel Data                      | 1  |           | 7FE0, 0010 | OB        |
| X-Ray Image<br>Module              | Image Type                      | 1  | Note 10   | 0008,0008  | CS        |
|                                    | Pixel Intensity<br>Relationship | 1  | "DISP"    | 0028,1040  | CS        |
|                                    | KVP                             | 2  |           | 0018,0060  | DS        |
| X-Ray                              | Radiation Setting               | 1  | "SC"      | 0018,1155  | CS        |
| Acquisition<br>Module              |                                 |    |           |            |           |
|                                    | Exposure Time                   | 2C | Time (ms) | 0018, 1150 | IS        |
|                                    | X-Ray Tube Current              | 2C | Note 21   | 0018, 1151 | IS        |
| Multi-Frame<br>Module (Note<br>14) | Number of Frames                | 1  | Actual    | 0028, 0008 | IS        |
| ,                                  | Frame Increment<br>Pointer      | 1  | 0018\1063 | 0028, 0009 | AT        |

Hologic, Inc. Page 11 of 29

|                                       | Frame Time                                 | 1C | 40        | 0018, 1063 | DS |
|---------------------------------------|--------------------------------------------|----|-----------|------------|----|
| SOP Common                            | SOP Class UID                              | 1  | Note 4    | 0018, 1003 | UI |
| SOI Common                            | SOP Instance UID                           | 1  | Note 3    | 0008, 0010 | UI |
|                                       | Instance Number                            | 1  | 11010 3   | 0020, 0013 | IS |
| Overlay Plane                         | Overlay Rows                               | 1  |           | 60xx, 0010 | US |
| Module (Note 15)                      | Overlay Rows                               | 1  |           | 0044, 0010 |    |
| ,                                     | Overlay Columns                            | 1  |           | 60xx, 0011 | US |
|                                       | Overlay Type                               | 1  | "G"       | 60xx, 0040 | CS |
|                                       | Overlay Origin                             | 1  | 1\1       | 60xx, 0050 | SS |
|                                       | Overlay Bits<br>Allocated                  | 1  | 1         | 60xx, 0100 | US |
|                                       | Overlay Bit Position                       | 1  | 0         | 60xx, 0102 | US |
|                                       | Overlay Data                               | 1  |           | 60xx, 3000 | OB |
| Private Study<br>Information<br>Group | Private Creator Data<br>Element            |    | "Hologic" | 0035, 0010 | LO |
|                                       | Scheduled Station AE<br>Title              |    | Note 6    | 0035,1000  | AE |
|                                       | Scheduled Procedure<br>Start Date          |    | Note 6    | 0035,1001  | DA |
|                                       | Scheduled Procedure<br>Start Time          |    | Note 6    | 0035,1002  | TM |
|                                       | Scheduled Procedure<br>Location            |    | Note 6    | 0035,1003  | SH |
|                                       | Scheduled Performing Physician             |    | Note 6    | 0035,1004  | PN |
|                                       | Scheduled Procedure<br>Code                |    | Note 6    | 0035,1005  | SH |
|                                       | Scheduled Procedure<br>Coding Scheme       |    | Note 6    | 0035,1006  | SH |
|                                       | Scheduled Procedure<br>Code Meaning        |    | Note 6    | 0035,1007  | LO |
|                                       | Requested Procedure<br>Comments            |    | Note 6    | 0035,1008  | LT |
|                                       | Requested Procedure Description            |    | Note 6    | 0035,1009  | LO |
|                                       | Requested Procedure<br>Code                |    | Note 6    | 0035,100a  | SH |
|                                       | Requested Procedure<br>Coding Scheme       |    | Note 6    | 0035,100b  | SH |
|                                       | Requested Procedure<br>Code Meaning        |    | Note 6    | 0035,100c  | LO |
|                                       | Names Of Intended<br>Recipients of Results |    | Note 6    | 0035,100d  | PN |

Hologic, Inc. Page 12 of 29

|               | Imaging Service      | Note 6    | 0035,100e  | LT |
|---------------|----------------------|-----------|------------|----|
|               | Request Comments     | 11000     | 0032,100   |    |
|               | Requesting Physician | Note 6    | 0035,100f  | PN |
|               | Requesting Service   | Note 6    | 0035,1010  | LO |
|               | Current Patient      | Note 6    | 0035,1011  | LO |
|               | Location             |           | ,          |    |
|               | Other Patient Ids    | Note 6    | 0035,1012  | LO |
|               | Ethnicity            | Note 6    | 0035,1013  | SH |
|               | Patient Comment      | Note 6    | 0035,1014  | LT |
|               | Pregnancy Status     | Note 6    | 0035,1015  | SH |
|               | Medical Alerts       | Note 6    | 0035,1016  | LO |
|               | Additional Patient   | Note 6    | 0035,1017  | LT |
|               | History              |           |            |    |
|               | X-ray KV             |           | 0035,1018  | FL |
|               | X-ray MA             |           | 0035,1019  | FL |
|               | X-ray Dose           |           | 0035,1020  | FL |
|               | X-ray Time           |           | 0035,1021  | UL |
|               | Collimator           |           | 0035,1022  | UL |
|               | Legacy flag          | Note 11   | 0035,1023  | CS |
|               | X-ray DAP            |           | 0035,1024  | FL |
|               | Noise Suppression    |           | 0035,1025  | SH |
|               | Auto Accession       | Note 13   | 0035,1026  | SH |
| Private Image | Private Creator Data | "Hologic" | 0071,0010  | LO |
| Information   | Element              |           |            |    |
| Group         |                      |           |            |    |
|               | Horizontal Flip      |           | 0071,1000  | CS |
|               | Image Rotation       |           | 0071,1001  | US |
|               | Presentation LUT     |           | 0071,1002  | CS |
|               | Shape                |           |            |    |
|               | Edge Enhancement     |           | 0071,1003  | CS |
|               | AOI Rows             |           | 0071,1004  | US |
|               | AOI Columns          |           | 0071,1005  | US |
|               | AOI Origin X         |           | 0071,1006  | US |
|               | AOI Origin Y         |           | 0071,1007  | US |
|               | Dark Fluoro          |           | 0071,1008  | US |
|               | Threshold            |           |            |    |
|               | Use Dark Fluoro      |           | 0071,1009  | CS |
|               | Rotation Offset      |           | 0071,1010  | US |
|               | Image Brightness     |           | 0071, 1011 | US |
|               | Image Contrast       |           | 0071, 1012 | US |
|               | Raw Image Rows       |           | 0071,1080  | US |
|               | Raw Image Columns    |           | 0071,1081  | US |
|               | Raw Bits Allocated   | 16        | 0071,1082  | US |
|               | Raw Bits Stored      | 12        | 0071,1083  | US |

Hologic, Inc. Page 13 of 29

|                           | Raw High Bit                    | 11        | 0071,1084 | US |
|---------------------------|---------------------------------|-----------|-----------|----|
|                           | Raw Image Data                  | Note 12   | 0071,1099 | OW |
| Private Annotations Group | Private Creator Data<br>Element | "Hologic" | 9001,0010 | LO |
|                           | Annotations                     |           | 9001,1000 | LT |

# 3.2.1.3.2.Presentation State file

| Module         | Attribute Name        | Type | Value       | Tag        | VR |
|----------------|-----------------------|------|-------------|------------|----|
| Patient        | Patient's Name        | 2    |             | 0010, 0010 | PN |
|                | Patient ID            | 2    |             | 0010, 0020 | LO |
|                | Patient's Birth Date  | 2    |             | 0010, 0030 | DA |
|                | Patient's Sex         | 2    |             | 0010, 0040 | CS |
| General Study  | Study Instance UID    | 1    | Note 1      | 0020, 000D | UI |
| •              | Study ID              | 2    |             | 0020, 0010 | SH |
|                | Study Date            | 2    |             | 0008, 0020 | DA |
|                | Study Time            | 2    |             | 0008, 0030 | TM |
|                | Referring Physician   | 2    | Note 6      | 0008, 0090 | PN |
|                | Accession Number      | 2    | Note 5      | 0008, 0050 | SH |
| General Series | Modality              | 1    | "PR"        | 0008, 0060 | CS |
|                | Series Instance UID   | 1    | Note 2      | 0020, 000E | UI |
|                | Series Number         | 2    |             | 0020, 0011 | IS |
| General Equip. | Manufacturer          | 2    | "Hologic"   | 0008, 0070 | LO |
| • •            | S/W Versions          | 3    |             | 0018, 1020 | LO |
| SOP Common     | SOP Class UID         | 1    | Note 4      | 0008, 0016 | UI |
|                | SOP Instance UID      | 1    | Note 3      | 0008, 0018 | UI |
| Presentation   | Instance Number       | 1    |             | 0020, 0013 | IS |
| State          | Content Label         | 1    | "HOLOGIC"   | 0070, 0080 | CS |
| Identification | Content Description   | 2    | "Fluoroscan | 0070, 0081 | LO |
|                | 1                     |      | InSight     |            |    |
|                |                       |      | Display     |            |    |
|                |                       |      | Flags"      |            |    |
|                | Presentation Creation | 1    |             | 0070, 0082 | DA |
|                | Date                  |      |             |            |    |
|                | Presentation Creation | 1    |             | 0070, 0083 | TM |
|                | Time                  |      |             |            |    |
|                | Content Creator's     | 2    | "HOLOGIC"   | 0070, 0084 | PN |
|                | Name                  |      |             |            |    |
| Presentation   | Referenced Series     | 1    |             | 0008, 1115 | SQ |
| State          | Sequence              |      |             |            |    |
| Relationship   | >Series Instance UID  | 1    |             | 0020, 000E | UI |
| Macro          | >References Image     | 1    |             | 0008, 1140 | SQ |
| Attribute      | Sequence              |      |             |            |    |
|                | >>SOP Class UID       | 1    | Note 4      | 0008, 1150 | UI |

Hologic, Inc. Page 14 of 29

|                | >>SOP Instance UID   | 1  |            | 0008, 1155 | UI |
|----------------|----------------------|----|------------|------------|----|
| Graphic        | Graphic Annotation   | 1  |            | 0070, 0001 | SQ |
| Annotation     | Sequence             |    |            |            |    |
|                | >Graphic Layer       | 1  | "1"        | 0070, 0002 | CS |
|                | >Text Object         | 1C |            | 0070, 0008 | SQ |
|                | Sequence             |    |            |            |    |
|                | >>Anchor Point       | 1C | "PIXEL"    | 0070, 0004 | CS |
|                | Annotation Units     |    |            |            |    |
|                | >>Unformatted Text   | 1  |            | 0070, 0006 | ST |
|                | Value                |    |            |            |    |
|                | >>Anchor Point       | 1C |            | 0070, 0014 | FL |
|                | >>Anchor Visibility  | 1C | "N"        | 0070, 0015 | CS |
| Graphic Layer  | Graphic Layer        | 1  |            | 0070, 0060 | SQ |
|                | Sequence             |    |            |            |    |
|                | >Graphic Layer       | 1  | "1"        | 0070, 0002 | CS |
|                | >Graphic Layer Order | 1  | "1"        | 0070, 0062 | IS |
| Displayed Area | Displayed Area       | 1  |            | 0070, 005A | SQ |
|                | Selection Sequence   |    |            |            |    |
|                | >Presentation Size   | 1  | "SCALE TO  | 0070, 0100 | CS |
|                | Mode                 |    | FIT"       |            |    |
|                | >Presentation Pixel  | 1C | "1\1"      | 0070, 0102 | IS |
|                | Aspect Ratio         |    |            |            |    |
| Softcopy       | Presentation LUT     | 1C | "IDENTITY" |            |    |
| Presentation   | Shape                |    |            |            |    |
| LUT            |                      |    |            |            |    |

# 3.2.1.3.3.DAP Report File

| Module         | Attribute Name       | Type | Value      | Tag        | VR |
|----------------|----------------------|------|------------|------------|----|
| Patient        | Patient's Name       | 2    |            | 0010, 0010 | PN |
|                | Patient ID           | 2    |            | 0010, 0020 | LO |
|                | Patient's Birth Date | 2    |            | 0010, 0030 | DA |
|                | Patient's Sex        | 2    |            | 0010, 0040 | CS |
| General Study  | Study Instance UID   | 1    | Note 17    | 0020, 000D | UI |
|                | Study ID             | 2    |            | 0020, 0010 | SH |
|                | Study Date           | 2    |            | 0008, 0020 | DA |
|                | Study Time           | 2    |            | 0008, 0030 | TM |
|                | Referring Physician  | 2    | Note 17    | 0008, 0090 | PN |
|                | Accession Number     | 2    | Note 17    | 0008, 0050 | SH |
| General Series | Modality             | 1    | Note 17    | 0008, 0060 | CS |
|                | Series Instance UID  | 1    | Note 18    | 0020, 000E | UI |
|                | Series Number        | 2    |            | 0020, 0011 | IS |
| SC Equipment   | Conversion Type      | 1    | "DV"       | 0008, 0064 | CS |
| Image Pixel    | Samples per pixel    | 1    | "1"        | 0028, 0002 | US |
|                | Photometric          | 1    | MONOCHROME | 0028, 0004 | CS |

Hologic, Inc. Page 15 of 29

|            | Interpretation   |   | 2       |            |    |
|------------|------------------|---|---------|------------|----|
|            | Rows             | 1 |         | 0028, 0010 | US |
|            | Columns          | 1 |         | 0028, 0011 | US |
|            | Bits Allocated   | 1 | 8       | 0028, 0100 | US |
|            | Bits Stored      | 1 | 8       | 0028, 0101 | US |
|            | High Bit         | 1 | 7       | 0028, 0102 | US |
|            | Pixel            | 1 | 0       | 0028, 0103 | US |
|            | Representation   |   |         |            |    |
|            | Pixel Data       | 1 |         | 7FE0, 0010 | OB |
| SOP Common | SOP Class UID    | 1 | Note 19 | 0008, 0016 | UI |
|            | SOP Instance UID | 1 | Note 20 | 0008, 0018 | UI |
|            | Instance Number  | 1 |         | 0020, 0013 | IS |

**Note 1.** If the Study Instance UID is obtained from Modality Worklist, this value will be used. Otherwise, it will be generated using following algorithm: the initial string will be formatted as "1.2.840.113830. .[Unique Part]". The unique part is generated by applying the RSA Data Security, Inc. MD5 Message-Digest Algorithm to an input string constructed as "[Serial number]\_[Patient ID]\_[Accession number]". If the Accession Number field is blank, it will be replaced with current date and time in UNIX format. Each character of the MD5 output will be converted into its hexadecimal numeric representation, and leading '0' characters will be removed from the resulting string.

**Note 2.** The Series Instance UID has the format "1.2.840.113830.[Unique Part]". The unique part is generated by applying the RSA Data Security, Inc. MD5 Message-Digest Algorithm to an input string constructed as "[Study Instance UID].[Series Number].[Current Time]", where the Series Number is an ordinal number of the series within a study, and the Current Time is a current time in UNIX format. Each character of the MD5 output will be converted into its hexadecimal numeric representation, and leading '0' characters will be removed from the resulting string.

**Note 3.** The SOP Instance UID has format "1.2.840.113830.[Unique Part]". The unique part is generated by applying the RSA Data Security, Inc. MD5 Message-Digest Algorithm to an input string constructed as "[Series Instance UID].1". Each character of the MD5 output will be converted into its hexadecimal numeric representation, and leading '0' characters will be removed from the resulting string.

**Note 4.** SOP Class UID for the X-Ray Radiofluoroscopic Image Storage SOP Class is 1.2.840.10008.5.1.4.1.1.12.2, and for the Grayscale Softcopy Presentation State Storage SOP Class is 1.2.840.10008.5.1.4.1.1.11.1.

**Note 5.** If an Accession Number is not supplied from Modality Worklist and not entered by the user, the current date and time in UNIX format will be used. In this case, the same accession number is used for all images within one acquisition session.

Hologic, Inc. Page 16 of 29

- **Note 6.** The value is always obtained from Modality Worklist. If a procedure is not obtained from the Worklist, the field will be blank.
- **Note 7.** Has the same value as Scheduled Procedure Step ID field.
- **Note 8.** Has the same value as SOP Class UID field.
- Note 9. Has the same value as Study Instance UID field.
- Note 10. Multivalue attribute: "ORIGINAL"/"PRIMARY"/"SINGLE PLANE".
- **Note 11.** If the image has been acquired with one of the previous versions of Fluoroscan mini C-arm devices and then imported to the InSight, then the value of this field is "Y", otherwise "N".
- Note 12. The field contains raw unprocessed image data.
- **Note 13.** Accession number is generated automatically if the user does not specify one, using a current system time in Unix format.
- **Note 14.** Multi-Frame Module is included only for Cine Loop images when performing DICOM Send operation or export in DICOM format.
- **Note 15.** Overlay Plane Module contains annotations. It is included only when exporting/sending images with a selected option to include annotations as overlay.
- **Note 16.** Based on the configuration settings, modality is either set from Modality Worklist, or "RF".
- **Note 17.** The value is the same as for a corresponding study.
- **Note 18.** The Series Instance UID has format "1.2.840.113830.[Unique Part]". The unique part is generated by applying the RSA Data Security, Inc. MD5 Message-Digest Algorithm to an input string constructed as "[Study Instance UID].[Series Number]", where the Series Number is a time when the DAP report was generated, expressed in UNIX format. Each character of the MD5 output will be converted into its hexadecimal numeric representation, and leading '0' characters will be removed from the resulting string.
- **Note 19.** The SOP Class UID is for a Secondary Capture Image Storage SOP Class: 1.2.840.10008.5.1.4.1.1.7
- **Note 20.** The SOP Instance UID has format "1.2.840.113830.[Unique Part]". The unique part is generated by applying the RSA Data Security, Inc. MD5 Message-Digest Algorithm to a Series Instance UID. Each character of the MD5 output will be converted

Hologic, Inc. Page 17 of 29

into its hexadecimal numeric representation, and leading '0' characters will be removed from the resulting string.

**Note 21.** The X-ray tube current is expressed in mA, but the InSight tube current is measured in  $\mu$ A and is lower than 1 mA, The attribute's VR is IS, it does not allow fractional values. Therefore the value will be always blank.

## 3.2.2. Real-World Activity – Storage Commitment

## 3.2.2.1. Associated Real-World Activity

The InSight application initiates an association with a Storage Commitment SCP and sends a Storage Commitment request using N-ACTION command.

## 3.2.2.2. Proposed Presentation Contexts

| Abs        | stract Syntax        | T        | ransfer Syntax      | Role | Extended    |
|------------|----------------------|----------|---------------------|------|-------------|
| Name       | UID                  | Name     | UID List            |      | Negotiation |
|            |                      | List     |                     |      |             |
| Storage    | 1.2.840.10008.1.20.1 | Implicit | 1.2.840.10008.1.2   | SCU  | None        |
| Commitment |                      | VR       |                     |      |             |
| Push Model |                      | Little   |                     |      |             |
|            |                      | Endian   |                     |      |             |
|            |                      | Explicit | 1.2.840.10008.1.2.1 |      |             |
|            |                      | VR       |                     |      |             |
|            |                      | Little   |                     |      |             |
|            |                      | Endian   |                     |      |             |
|            |                      | Explicit | 1.2.840.10008.1.2.2 |      |             |
|            |                      | VR Big   |                     |      |             |
|            |                      | Endian   |                     |      |             |

## 3.2.2.3. SOP Specific Conformance

| Attribute Name               | Attribute Tag |  |  |
|------------------------------|---------------|--|--|
| Transaction UID              | 0008,1195     |  |  |
| Retrieve AE Title            | 0008,0054     |  |  |
| Referenced SOP Sequence      | 0008,1199     |  |  |
| >Referenced SOP Class UID    | 0008,1150     |  |  |
| >Referenced SOP Instance UID | 0008,1155     |  |  |

## 3.2.3. Real-World Activity – Modality Worklist

Hologic, Inc. Page 18 of 29

# 3.2.3.1. Associated Real-World Activity

The InSight application initiates an association with a Modality Worklist SCP and sends a Worklist query using C-FIND command.

# 3.2.3.2. Proposed Presentation Contexts

| Abs      | tract Syntax          | Tı       | ransfer Syntax      | Role | Extended    |
|----------|-----------------------|----------|---------------------|------|-------------|
| Name     | UID                   | Name     | UID List            |      | Negotiation |
|          |                       | List     |                     |      |             |
| Modality | 1.2.840.10008.5.1.4.3 | Implicit | 1.2.840.10008.1.2   | SCU  | None        |
| Worklist | 1                     | VR       |                     |      |             |
| Find     |                       | Little   |                     |      |             |
|          |                       | Endian   |                     |      |             |
|          |                       | Explicit | 1.2.840.10008.1.2.1 |      |             |
|          |                       | VR       |                     |      |             |
|          |                       | Little   |                     |      |             |
|          |                       | Endian   |                     |      |             |
|          |                       | Explicit | 1.2.840.10008.1.2.2 |      |             |
|          |                       | VR Big   |                     |      |             |
|          |                       | Endian   |                     |      |             |

# 3.2.3.3. SOP Specific Conformance

# Matching keys:

| Matching Key Attribute              | Tag        | Matching Type            |
|-------------------------------------|------------|--------------------------|
| Scheduled Procedure Step Start Date | 0040, 0002 | Wild Card                |
| Modality                            | 0008, 0060 | One of enumerated values |
| Scheduled Station AE Title          | 0040, 0001 | Wild Card                |
| Accession Number                    | 0008,0050  | Single Value             |
| Requested Procedure ID              | 0040,1001  | Single Value             |

Return Keys:

| Attribute Name                         | Tag       | Type |
|----------------------------------------|-----------|------|
| Scheduled Procedure Step               |           |      |
| Scheduled Procedure Step Sequence      | 0040,0010 | 1    |
| >Scheduled Station AE Title            | 0040,0001 | 1    |
| >Scheduled Procedure Step Start Date   | 0040,0002 | 1    |
| >Scheduled Procedure Step Start Time   | 0040,0003 | 1    |
| >Scheduled Procedure Step Location     | 0040,0011 | 2    |
| >Modality                              | 0008,0060 | 1    |
| >Scheduled Performing Physician's Name | 0040,0006 | 2    |
| >Scheduled Procedure Step Description  | 0040,0007 | 1C   |
| >Scheduled Procedure Step ID           | 0040,0009 | 1    |
| >Scheduled Protocol Code Sequence      | 0040,0008 | 3    |

Hologic, Inc. Page 19 of 29

| >>Code Value                            | 0008,0100 | 1C |
|-----------------------------------------|-----------|----|
| >>Coding Scheme Designator              | 0008,0102 | 1C |
| >>Code Meaning                          | 0008,0104 | 3  |
| Requested Procedure                     |           |    |
| Requested Procedure Description         | 0032,1060 | 1C |
| Requested Procedure ID                  | 0040,1001 | 1  |
| Requested Procedure Comments            | 0040,1400 | 3  |
| Requested Procedure Code Sequence       | 0032,1064 | 1C |
| >Code Value                             | 0008,0100 | 1C |
| >Coding Scheme Designator               | 0008,0102 | 1C |
| >Code Meaning                           | 0008,0104 | 3  |
| Study Instance UID                      | 0020,000D | 1  |
| Names of Intended Recipients of Results | 0040,1010 | 3  |
| Imaging Service Request                 |           |    |
| Imaging Service Request Comments        | 0040,2400 | 3  |
| Accession Number                        | 0008,0050 | 2  |
| Requesting Physician                    | 0032,1032 | 2  |
| Requesting Service                      | 0032,1033 | 3  |
| Referring Physician's Name              | 0008,0090 | 2  |
| Visit Status                            |           |    |
| Current Patient Location                | 0038,0300 | 2  |
| Patient Identification                  |           |    |
| Patient's Name                          | 0010,0010 | 1  |
| Patient ID                              | 0010,0020 | 1  |
| Other Patient ID's                      | 0010,1000 | 3  |
| Patient Demographic                     |           |    |
| Patients Birth Date                     | 0010,0030 | 2  |
| Patient's Sex                           | 0010,0040 | 2  |
| Ethnic Group                            | 0010,2160 | 3  |
| Patient Comment                         | 0010,4000 | 3  |
| Patient Medical                         |           |    |
| Pregnancy Status                        | 0010,21C0 | 2  |
| Medical Alerts                          | 0010,2000 | 2  |
| Additional Patient History              | 0010,21B0 | 3  |

# 3.2.3.4. Status Codes

The following table describes the InSight behavior dependent on Status Codes of messages received from the Worklist SCP.

| Status  | Status<br>Code | Meaning                                                | QDR Behavior                    |
|---------|----------------|--------------------------------------------------------|---------------------------------|
| Success | 0000           | Matching is complete – No final Identifier is supplied | Completes retrieving of matches |

Hologic, Inc. Page 20 of 29

| Pending                                 | FF00  | Matches are continuing – Current Match is supplied and any Optional Keys were supported in the same manner as Required Keys | Receiving of matches continues                                                                                            |
|-----------------------------------------|-------|----------------------------------------------------------------------------------------------------|----------------------------------------------------------------------------------------------------|
| Pending (No<br>Optional Key<br>Support) | FF01  | Matches are continuing – Warning that one or more Optional Keys were not supported for existence for this Identifier        | Receiving of matches continues without any warnings or errors                                                             |
| Other                                   | Other | All other Status Codes                                                                                                    | Terminates receiving of matches and logs a failure message. The matches received prior to this code are handled normally. |

## 3.2.4. Real-World Activity – Modality Performed Procedure Step

# 3.2.4.1. Associated Real-World Activity

The InSight application initiates an association with the Modality Performed Procedure Step SCP and sends reports about started procedure using N-CREATE command, or about completed or discontinued procedure with N-SET command.

## 3.2.4.2. Proposed Presentation Contexts

| Abstract Syntax |                      | T <sub>1</sub> | ransfer Syntax      | Role | Extended    |
|-----------------|----------------------|----------------|---------------------|------|-------------|
| Name            | UID                  | Name           | UID List            |      | Negotiation |
|                 |                      | List           |                     |      |             |
| Modality        | 1.2.840.10008.3.1.2. | Implicit       | 1.2.840.10008.1.2   | SCU  | None        |
| Performed       | 3.3                  | VR             |                     |      |             |
| Procedure       |                      | Little         |                     |      |             |
| Step SOP        |                      | Endian         |                     |      |             |
| Class           |                      | Explicit       | 1.2.840.10008.1.2.1 |      |             |
|                 |                      | VR             |                     |      |             |
|                 |                      | Little         |                     |      |             |
|                 |                      | Endian         |                     |      |             |
|                 |                      | Explicit       | 1.2.840.10008.1.2.2 |      |             |
|                 |                      | VR Big         |                     |      |             |
|                 |                      | Endian         |                     |      |             |

## 3.2.4.3. SOP Specific Conformance

Following attributes are included in an N-CREATE request:

Hologic, Inc. Page 21 of 29

| Attribute Name                        | Tag       | Type |
|---------------------------------------|-----------|------|
| Scheduled Step Attribute Sequence     | 0040,0270 | 1    |
| >Study Instance UID                   | 0020,000D | 1    |
| >Referenced Study Sequence            | 0008,1110 | 2    |
| >Accession Number                     | 0008,0050 | 2    |
| >Requested Procedure ID               | 0040,1001 | 2    |
| >Requested Procedure Description      | 0032,1060 | 2    |
| >Scheduled Procedure Step ID          | 0040,0009 | 2    |
| >Scheduled Procedure Step Description | 0040,0007 | 2    |
| >Scheduled Action Item Code Sequence  | 0040,0008 | 2    |
| Patient's Name                        | 0010,0010 | 2    |
| Patient ID                            | 0010,0020 | 2    |
| Patient's Birth Date                  | 0010,0030 | 2    |
| Patient's Sex                         | 0010,0040 | 2    |
| Referenced Patient Sequence           | 0008,1120 | 2    |
| Performed Procedure Step ID           | 0040,0253 | 1    |
| Performed Station AE Title            | 0040,0241 | 1    |
| Performed Station Name                | 0040,0242 | 2    |
| Performed Location                    | 0040,0243 | 2    |
| Performed Procedure Step Start Date   | 0040,0244 | 1    |
| Performed Procedure Step Start Time   | 0040,0245 | 1    |
| Performed Procedure Step Status       | 0040,0252 | 1    |
| Performed Procedure Step Description  | 0040,0254 | 2    |
| Performed Procedure Type Description  | 0040,0255 | 2    |
| Procedure Code Sequence               | 0008,1032 | 2    |
| Performed Procedure Step End Date     | 0040,0250 | 2    |
| Performed Procedure Step End Time     | 0040,0251 | 2    |
| Modality                              | 0008,0060 | 1    |
| Study ID                              | 0020,0010 | 2    |
| Performed Action Item Code Sequence   | 0040,0260 | 2    |
| Performed Series Sequence             | 0040,0340 | 2    |

All of the type 2 attributes will not be populated with values.

The InSight application expects to receive the attribute "Affected SOP Instance UID" (0000,1000) filled out by the SCP during the N-CREATE response.

Following attributes are included in an N-SET request:

| Attribute Name                    | Tag       |
|-----------------------------------|-----------|
| Requested SOP Instance UID        | 0000,1001 |
| Performed Procedure Step End Date | 0040,0250 |
| Performed Procedure Step End Time | 0040,0251 |
| Performed Procedure Step Status   | 0040,0252 |

Hologic, Inc. Page 22 of 29

The "Requested SOP Instance UID" attribute (0000,1001) will be populated with a value received from the SCP along with the N-CREATE response in the "Affected SOP Instance UID" attribute (0000,1000).

## 3.2.5. Real-World Activity – Image Print

## 3.2.5.1. Associated Real-World Activity

The InSight application will request that an image be printed on a remote DICOM printer.

#### 3.2.5.2. Proposed Presentation Contexts

| Abstract Syntax |                       | Tı       | Transfer Syntax     |     | Extended    |
|-----------------|-----------------------|----------|---------------------|-----|-------------|
| Name            | UID                   | Name     | UID List            |     | Negotiation |
|                 |                       | List     |                     |     |             |
| Basic           | 1.2.840.10008.5.1.1.9 | Implicit | 1.2.840.10008.1.2   | SCU | None        |
| Grayscale       |                       | VR       |                     |     |             |
| Print           |                       | Little   |                     |     |             |
| Managem         |                       | Endian   |                     |     |             |
| ent Meta        |                       | Explicit | 1.2.840.10008.1.2.1 |     |             |
| SOP             |                       | VR       |                     |     |             |
| Class           |                       | Little   |                     |     |             |
|                 |                       | Endian   |                     |     |             |
|                 |                       | Explicit | 1.2.840.10008.1.2.2 |     |             |
|                 |                       | VR Big   |                     |     |             |
|                 |                       | Endian   |                     |     |             |

#### 3.2.5.3. SOP Specific Conformance

The Basic Grayscale Print Management Meta SOP Class is defined by the following set of supported SOP classes.

| SOP Class Name                      | SOP Class UID          |
|-------------------------------------|------------------------|
| Basic Film Session SOP Class        | 1.2.840.10008.5.1.1.1  |
| Basic Film Box SOP Class            | 1.2.840.10008.5.1.1.2  |
| Basic Grayscale Image Box SOP Class | 1.2.840.10008.5.1.1.4  |
| Printer SOP Class                   | 1.2.840.10008.5.1.1.16 |

#### 3.2.5.3.1. Basic Film Session SOP Class

For Basic Film Session SOP Class, InSight supports the N-CREATE command.

Supported attributes:

Hologic, Inc. Page 23 of 29

| Attribute Name   | Tag       | Attribute Description                                                                |
|------------------|-----------|--------------------------------------------------------------------------------------|
| Number of Copies | 2000,0010 | Number of copies to be printed for each film of the film session. User configurable. |
| Print Priority   | 2000,0020 | Medium ("MED")                                                                       |
| Medium Type      | 2000,0030 | Medium type. User configurable.                                                      |

## Status Codes:

| Service                | Status | Meaning                            | Application Behavior      |
|------------------------|--------|------------------------------------|---------------------------|
| Status                 | Code   |                                    |                           |
| Success                | 0x0000 | Film session successfully created  | Continue                  |
| Warning                | 0xB600 | Memory allocation is not supported | Write error log and       |
|                        | 0xB605 | Requested Min or Max Density out   | continue                  |
|                        |        | of range                           |                           |
|                        | 0x0116 | Attribute Value Out of Range       |                           |
|                        | 0x0107 | Attribute List Error               |                           |
| All other status codes |        | Warning or Failure                 | Stop and report an error. |

## 3.2.5.3.2. Basic Film Box SOP Class

For Basic Film Box SOP Class, InSight supports both the N-CREATE and N-ACTION commands.

# Supported Attributes:

| Attribute Name       | Tag                                    | Attribute Description          |
|----------------------|----------------------------------------|--------------------------------|
| Image Display Format | 2010,0010                              | STANDARD\C,R.                  |
|                      |                                        | C and R are user configurable. |
| Film Orientation     | entation 2010,0040 PORTRAIT/LANDSCAPE, |                                |
|                      |                                        | configurable                   |
| Film Size ID         | 2010,0050                              | User configurable              |

## Status Codes:

| Service                | Status | Meaning                            | Application Behavior      |
|------------------------|--------|------------------------------------|---------------------------|
| Status                 | Code   |                                    |                           |
| Success                | 0x0000 | Film box successfully created      | Continue                  |
| Warning                | 0xB600 | Memory allocation is not supported | Write error log and       |
|                        | 0xB605 | Requested Min or Max Density out   | continue                  |
|                        |        | of range                           |                           |
|                        | 0x0116 | Attribute Value Out of Range       |                           |
|                        | 0x0107 | Attribute List Error               |                           |
| All other status codes |        | Warning or Failure                 | Stop and report an error. |

Hologic, Inc. Page 24 of 29

# 3.2.5.4. Basic Grayscale Image Box SOP Class

For Basic Grayscale Image Box SOP Class, InSight supports the N-SET command.

Supported attributes:

| Attribute Name                      | Tag       | Attribute Description                           |
|-------------------------------------|-----------|-------------------------------------------------|
| Image Position                      | 2020,0010 | The position of the image on the film           |
| Requested Image Size                | 2020,0030 | Used to prevent the image from being magnified. |
| Requested Decimate/Crop<br>Behavior | 2020,0040 | DECIMATE/CROP, user configurable                |
| Basic Grayscale Image               | 2020,0110 | A sequence which provides the content           |
| Sequence                            |           | of the image pixel data to be printed.          |
| >Samples Per Pixel                  | 0028,0002 | 1                                               |
| >Photometric Interpretation         | 0028,0004 | MONOCHROME2                                     |
| >Rows                               | 0028,0010 | Number of pixel rows                            |
| >Columns                            | 0028,0011 | Number of pixel columns                         |
| >Pixel Aspect Ratio                 | 0028,0034 | 1/1                                             |
| >Bits Allocated                     | 0028,0100 | 8                                               |
| >Bits Stored                        | 0028,0101 | 8                                               |
| >High Bit                           | 0028,0102 | 7                                               |
| >Pixel Representation               | 0028,0103 | 0                                               |
| >Pixel Data                         | 7FE0,0010 | Actual image pixels                             |

# Status Codes:

| Service                | Status | Meaning                            | Application Behavior      |
|------------------------|--------|------------------------------------|---------------------------|
| Status                 | Code   |                                    |                           |
| Success                | 0000   | Image successfully stored in Image | Continue                  |
|                        |        | Box                                |                           |
| Warning                | 0xB600 | Memory allocation is not supported | Write error log and       |
|                        | 0xB605 | Requested Min or Max Density out   | continue                  |
|                        |        | of range                           |                           |
|                        | 0xB609 | Image Cropped To Fit               |                           |
|                        | 0xB60A | Image Decimated To Fit             |                           |
|                        | 0x0116 | Attribute Value Out of Range       |                           |
|                        | 0x0107 | Attribute List Error               |                           |
| All other status codes |        | Warning or Failure                 | Stop and report an error. |

## 3.2.5.5. Printer SOP Class

Hologic, Inc. Page 25 of 29

For Printer SOP Class, InSight supports the N-GET command.

## Supported Attributes:

| Attribute Name      | Tag       | Attribute Description                   |
|---------------------|-----------|-----------------------------------------|
| Printer Status      | 2110,0010 | Printer status returned by the Printer. |
|                     |           | NORMAL, WARNING, or FAILURE.            |
| Printer Status Info | 2110,0020 | Info about the problem in case of       |
|                     |           | warning or failure.                     |

In case of Printer Status NORMAL, the InSight will continue the printing flow. In case of Printer Status WARNING, the InSight will write a log record concerning the problem and continue the flow.

In case of Printer Status FAILURE, the InSight will write a log record concerning the problem and stop the printing flow.

#### Status Codes

| Service                | Status | Meaning                             | Application Behavior      |
|------------------------|--------|-------------------------------------|---------------------------|
| Status                 | Code   |                                     |                           |
| Success                | 0x0000 | Film box successfully created       | Continue                  |
| Warning                | 0x0001 | Optional attribute is not supported | Write error log and       |
|                        | 0x0107 | Attribute List Error                | continue                  |
| All other status codes |        | Warning or Failure                  | Stop and report an error. |

## **3.2.6.** Real-World Activity – Verification

#### 3.2.6.1. Associated Real-World Activity

The InSight application initiates an association with a SCP and sends a verification request using the C-ECHO command.

#### 3.2.6.2. Proposed Presentation Contexts

| Abstract Syntax |                   | Transfer Syntax |                     | Role | Extended    |
|-----------------|-------------------|-----------------|---------------------|------|-------------|
| Name            | UID               | Name            | UID List            |      | Negotiation |
|                 |                   | List            |                     |      |             |
| Verification    | 1.2.840.10008.1.1 | Implicit        | 1.2.840.10008.1.2   | SCU  | None        |
| SOP Class       |                   | VR              |                     |      |             |
|                 |                   | Little          |                     |      |             |
|                 |                   | Endian          |                     |      |             |
|                 |                   | Explicit        | 1.2.840.10008.1.2.1 |      |             |
|                 |                   | VR              |                     |      |             |
|                 |                   | Little          |                     |      |             |
|                 |                   | Endian          |                     |      |             |

Hologic, Inc. Page 26 of 29

|  | Explicit | 1.2.840.10008.1.2.2 |  |
|--|----------|---------------------|--|
|  | VR Big   |                     |  |
|  | Endian   |                     |  |

# 3.3. Association Acceptance Policy

# **3.3.1. Storage Commitment**

## 3.3.1.1. Associated Real-World Activity

The InSight application waits for a N-EVENT-REPORT request messages from the SCP. Upon receiving such a request, it accepts the association and sends back a N-EVENT-REPORT response message.

# 3.3.1.2. Proposed Presentation Contexts

| Abstract Syntax |                      | Transfer Syntax |                   | Role | Extended    |
|-----------------|----------------------|-----------------|-------------------|------|-------------|
| Name            | UID                  | Name            | UID List          |      | Negotiation |
|                 |                      | List            |                   |      |             |
| Storage         | 1.2.840.10008.1.20.1 | Implicit        | 1.2.840.10008.1.2 | SCU  | None        |
| Commitment      |                      | VR              |                   |      |             |
| Push Model      |                      | Little          |                   |      |             |
|                 |                      | Endian          |                   |      |             |
|                 |                      | Explicit        | 1.2.840.10008.1.2 |      |             |
|                 |                      | VR              | .1                |      |             |
|                 |                      | Little          |                   |      |             |
|                 |                      | Endian          |                   |      |             |
|                 |                      | Explicit        | 1.2.840.10008.1.2 |      |             |
|                 |                      | VR Big          | .2                |      |             |
|                 |                      | Endian          |                   |      |             |

# 3.3.1.3. SOP Specific Conformance

| Attribute Name               | Attribute Tag |
|------------------------------|---------------|
| Transaction UID              | 0008,1195     |
| Retrieve AE Title            | 0008,0054     |
| Referenced SOP Sequence      | 0008, 1199    |
| >Referenced SOP Class UID    | 0008,1150     |
| >Referenced SOP Instance UID | 0008,1155     |
| Failed SOP Sequence          | 0008,1198     |
| >Referenced SOP Class UID    | 0008,1150     |
| >Referenced SOP Instance UID | 0008,1155     |

Hologic, Inc. Page 27 of 29

#### 4. Communication Profiles

## 4.1. Supported Communication Stacks

DICOM Upper Layer (PS 3.8.) is supported using TCP/IP.

#### 4.2. TCP/IP Stack

The TCP/IP stack is inherited from the operating system on which it is running.

# 5. Configuration

#### 5.1. AE Title / Presentation Address Mapping

The AE Title is configurable via the User Interface.

## 5.2. Configurable Parameters

#### **5.2.1. Network Parameters**

The following parameters are required and are configurable for each InSight DICOM service:

- 1. Called Application Entity Title
- 2. Called Application Entity Port
- 3. Called Application Entity IP address

#### **5.2.2.** Image Storage

The user may configure the options:

- 1. Whether and how to include annotations with images:
  - a. send a presentation state file along with an image file
  - b. include as Overlay Plane Module (group 60xx)
  - c. embed into the image
  - d. do not include
- 2. Whether to include the raw image data into the image file

#### **5.2.3. Storage Commitment**

The user may select one or more existing Image Storage SCPs to serve as a Storage Commitment SCP.

#### **5.2.4.** Modality Worklist

#### 5.2.4.1. Worklist Query Parameters

The user may configure the Worklist query parameters:

- 1. Scheduled Procedure Step Start Date
- 2. Modality

Hologic, Inc. Page 28 of 29

- 3. Scheduled Station AE Title
- 4. Accession Number
- 5. Requested Procedure ID

#### 5.2.4.2. Worklist Maintenance

The user may configure the automatic Worklist query schedule and the maximum number of hits per query.

#### 5.2.4.3. Attribute Mapping

The user may map the following InSight data fields to Worklist attributes:

- 1. Patient Name
- 2. Patient ID
- 3. Patient Sex
- 4. Procedure ID
- 5. Study Name
- 6. Start Date
- 7. Study Description

## 5.2.4.4. Worklist Sets Modality

The user may configure to use Modality from Worklist when acquiring images. If this setting is off, the default modality RF is used.

## **5.2.5. Modality Performed Procedure Step**

The user may turn the Performed Procedure Step service on and off.

#### **5.2.6.** Image Print

The user may configure following print parameters:

- 1. Number of copies
- 2. Image display format
- 3. Orientation
- 4. Film size
- 5. Medium type
- 6. Decimate/crop behavior

#### 5.2.7. Verification

There are no configurable parameters.

# 6. Support of Extended Character Set

No Extended Character sets are supported.

Hologic, Inc. Page 29 of 29